## **Gong - Errores #917**

## **Desplegable de subpartida en gastos de proyecto**

2011-03-02 18:21 - Santiago Ramos

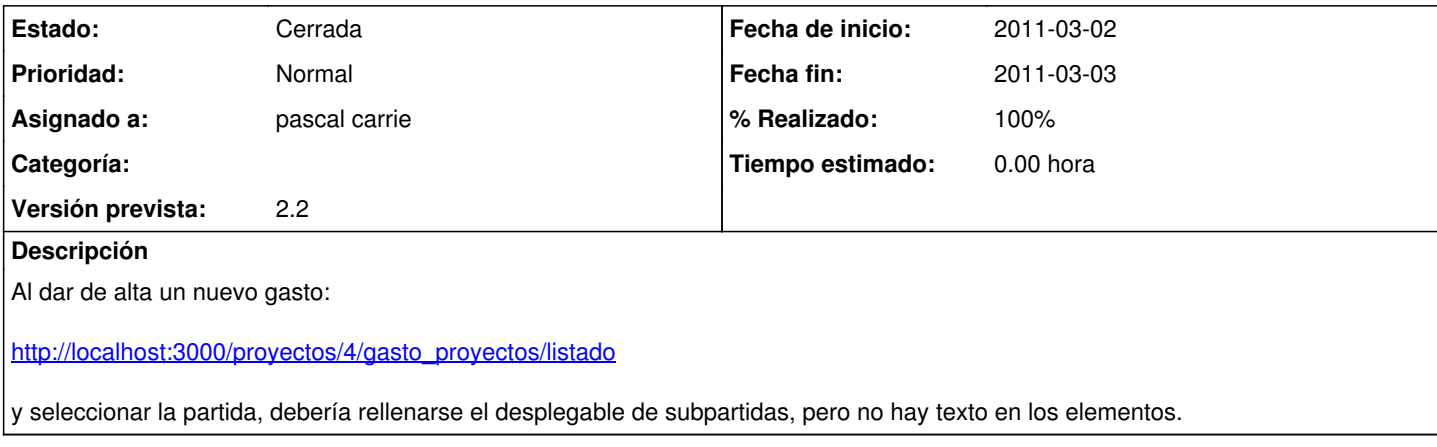

## **Histórico**

## **#1 - 2011-03-03 13:55 - pascal carrie**

- *Fecha fin establecido a 2011-03-03*
- *Estado cambiado Nueva por Cerrada*

*- % Realizado cambiado 0 por 100*